### **Ébauches de l'interface utilisateur pour l'annonce de cyberattaques**

Les illustrations suivantes présentent des ébauches provisoires de l'interface utilisateur pour le système de communication prévu en cas de cyberattaques. Elles ont pour but de fournir une première orientation aux autorités et organisations soumises à l'obligation d'annonce et de visualiser les processus y relatifs pour les exploitants d'infrastructures critiques.

Veuillez noter que ces ébauches sont des concepts provisoires qui ne garantissent ni l'exactitude, ni l'exhaustivité. La confguration fnale du système de communication pourrait s'écarter de manière signifcative de ces premières ébauches en fonction des connaissances acquises pendant la phase de développement ou des retours suite au processus de consultation.

A titre d'illustration, nous présentons le formulaire de notifcation dans trois états : vide, partiellement rempli avec un exemple d'incident « attaque par déni de service (DoS/DDoS) » et entièrement rempli pour une « fuite de données (Data Leak) ». Ces exemples sont purement illustratifs et inventés de toutes pièces.

#### [Continuer vers les ébauches](#page-1-0)

Nous avons présenté les possibilités de choix pour chaque liste de sélection sur une page séparée à des fns des ébauches.

Pour une assistance immédiate en cas de cyberattaque, veuillez utiliser les contacts d'urgence.

Conformément à l'art. 74e de la loi sur la protection des informations LPI du 29 septembre 2023 (RS 128), les organisations et autorités soumises à l'obligation d'annoncer disposent d'un délai de 24 heures à compter de la découverte d'une cyberattaque pour la signaler à l'Office fédéral de la cybersécurité OFCS.

Conformément à l'art. 21 de l'ordonnance sur la cybersécurité (RS 120.73), un délai supplémentaire de 14 jours est accordé pour compléter l'annonce.

**Tant que vous ne sélectionnez pas « Cette annonce est complète » en bas de cette page, vous pouvez compléter l'annonce aussi souvent que vous le souhaitez, la renvoyer et ainsi la sauvegarder**.

Après l'envoi, vous retrouverez votre déclaration dans votre compte d'utilisateur.

### Date et heure à laquelle l'attaque a été constatée

曲

Date et heure de l'attaque

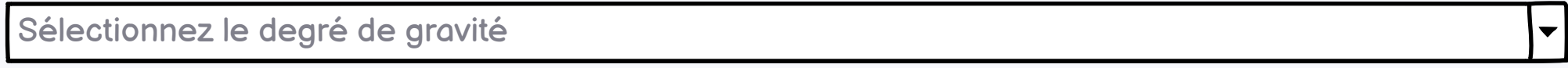

### Type d'attque

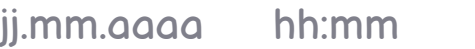

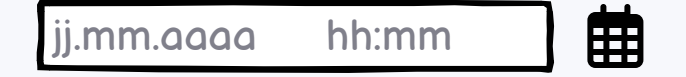

 $\Box$  Cette date est inconnue

Sélectionnez le type d'attaque, plusieurs choix sont possibles.

### Méthodes d'attaques

Choisissez la méthode d'attaque, plusieurs choix sont possibles.

### Informations sur le(s) responsa

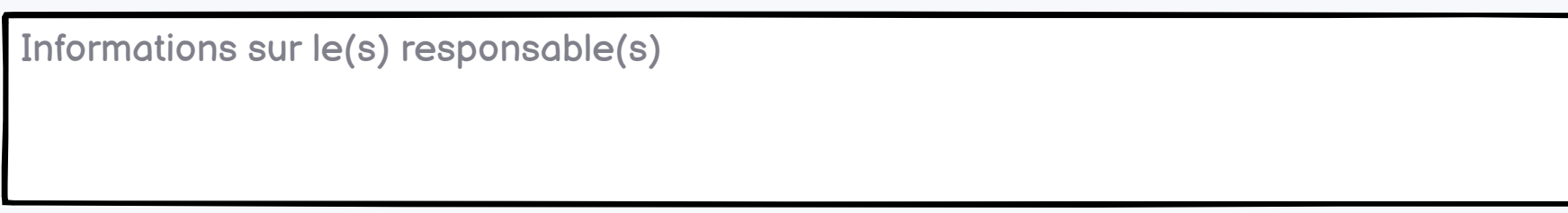

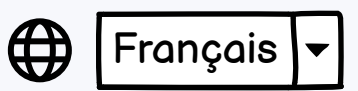

500

 $\blacktriangledown$ 

 $\blacktriangledown$ 

### Quel peut être le motif de l'attaque ?

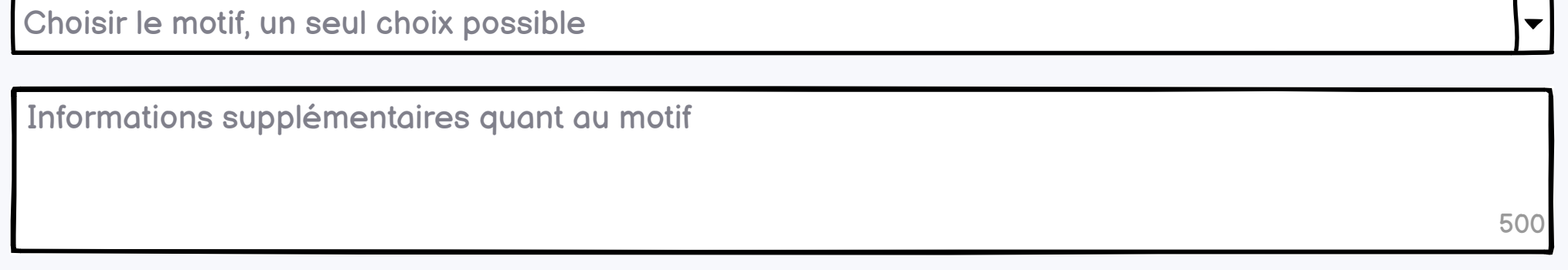

Je demande l'assistance technique de l'Office fédéral de la cybersécurité pour faire face à l'attaque

Une plainte a été déposée

### Quelles unités organisationnelles sont touchées par l'attaque ?

Listez les unités organisationnelles touchées

500

 $\blacktriangledown$ 

 $\blacktriangledown$ 

 $\blacktriangledown$ 

 $\blacktriangledown$ 

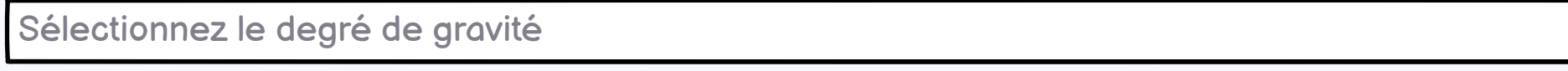

À quel point cette attaque afecte-t-elle l'**intégrité** des informations de **votre organisation** ?

Sélectionnez le degré de gravité

À quel point cette attaque afecte-t-elle la **confdentialité** des informations de **votre organisation** ?

Sélectionnez le degré de gravité

Conformément à l'art. 74e de la loi sur la protection des informations LPI du 29 septembre 2023 (RS 128) et à l'art. 21 de l'ordonnance sur la cybersécurité (RS 120.73), les organisations et autorités soumises à l'obligation d'annoncer disposent d'un délai de 24 heures à compter de la découverte d'une cyberattaque pour la signaler à l'Office fédéral de la cybersécurité BACS.

### À quel point cette attaque afecte-t-elle l' **intégrité** des informations **de tiers** ?

Sélectionnez le degré de gravité

### À quel point cette attaque afecte-t-elle la **confdentialité** des informations **de tiers** ?

Sélectionnez le degré de gravité

Quel est l'impact de la cyberattaque sur le **fonctionnement** des unités organisationnelles concernées ?

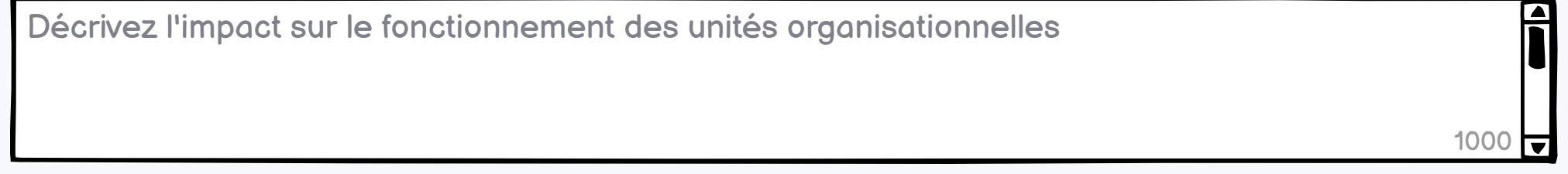

### Quelles mesures **ont été prises** par votre organisation pour lutter contre l'attaque ?

Sélectionnez cette option si l'incident concerne une [violation de la sécurité des données selon l'art. 24 de](https://www.fedlex.admin.ch/eli/cc/2022/491/fr#art_24) [la loi fédérale sur la protection des données \(LPD ; RS 235.1\)](https://www.fedlex.admin.ch/eli/cc/2022/491/fr#art_24) et qu'il entraîne par conséquent un **risque élevé pour la personnalité ou les droits fondamentaux de la personne concernée**. Dans ce cas, veuillez remplir le formulaire de notification de violation de la sécurité des données. Si vous avez déjà rempli le formulaire, veuillez indiquer l'ID de rapport ci-dessous.

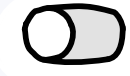

 $\left( \begin{array}{c} \end{array} \right)$ 

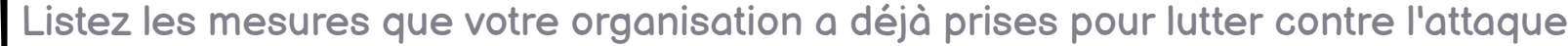

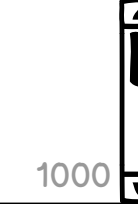

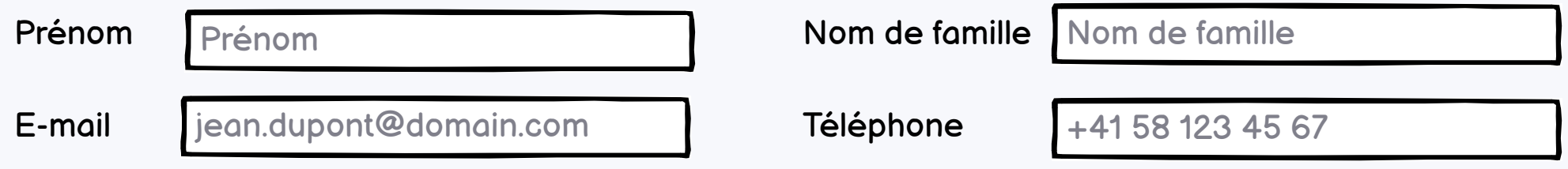

Vous pouvez nous indiquer volontairement les coordonnées d'une personne de contact pour les questions techniques. Ces indications nous aident à traiter votre message plus efficacement.

Quelles mesures sont **prévues** dans votre organisation pour lutter contre l'attaque ?

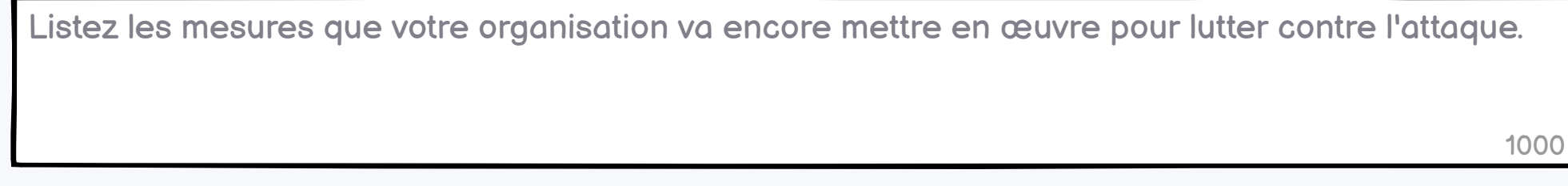

Conformément à l'art. 74a de la loi sur la protection des informations LPI du 29 septembre 2023 (RS 128), les organisations et les autorités qui signalent une cyberattaque à l'OFCS ont le droit de demander une assistance pour faire face à l'attaque.

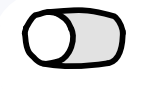

 $( )$ 

Informer le **Préposé fédéral à la protection des données et à la transparence (PFPDT)** de cette annonce

**Tant que vous ne sélectionnez pas l'option « Cette déclaration est complète », vous pouvez compléter et renvoyer l'annonce aussi souvent que vous le souhaitez.**

**Après avoir sélectionné l'option « Cette déclaration est complète » et envoyé la déclaration, celle-ci ne peut plus être modifée.**

Après l'envoi, vous retrouvez votre annonce dans votre compte d'utilisateur.

**L'OFCS est informé de toute annonce ou modifcation de votre annonce, qu'elle soit ou non marquée comme étant complète.**

Conformément à l'art. 21 de l'ordonnance sur la cybersécurité (RS 120.73), un délai supplémentaire de 14 jours est accordé pour compléter l'annonce.

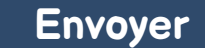

**Cette annonce est complète**

Informer l'**Autorité fédérale de surveillance des marchés fnanciers FINMA** de cette annonce

Personne de contact pour les questions techniques

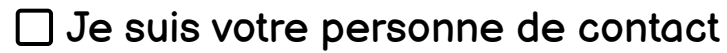

Sélectionnez cette option si vous êtes réglementé par la FINMA. La transmission de la déclaration à la FINMA permet de satisfaire à l'**obligation de déclarer immédiatement une cyberattaque dans les 24h**.

Veuillez noter que l'obligation de transmettre, dans un délai de **72 heures**, un formulaire dûment rempli via la **plate-forme de saisie et de demande (EHP) directement à la FINMA** subsiste.

Une plainte a-t-elle été déposée à la suite de cette attaque ?

À quel point cette attaque afecte-t-elle la **disponibilité** des informations et/ou des systèmes de **votre organisation** ?

À quel point cette attaque afecte-t-elle la **disponibilité** des informations et/ou de systèmes **de tiers** ?

L'attaque se poursuit-elle ou est-elle terminée ?

□ L'attaque se poursuit

<span id="page-1-0"></span>Retour

# **Annoncer une cyberattaque**

Pour une assistance immédiate en cas de cyberattaque, veuillez utiliser les contacts d'urgence.

Conformément à l'art. 74e de la loi sur la protection des informations LPI du 29 septembre 2023 (RS 128), les organisations et autorités soumises à l'obligation d'annoncer disposent d'un délai de 24 heures à compter de la découverte d'une cyberattaque pour la signaler à l'Office fédéral de la cybersécurité OFCS.

Conformément à l'art. 21 de l'ordonnance sur la cybersécurité (RS 120.73), un délai supplémentaire de 14 jours est accordé pour compléter l'annonce.

Attaque par déni de service (DoS / DDoS)  $\blacktriangledown$ 

**Tant que vous ne sélectionnez pas « Cette annonce est complète » en bas de cette page, vous pouvez compléter l'annonce aussi souvent que vous le souhaitez, la renvoyer et ainsi la sauvegarder**.

Après l'envoi, vous retrouverez votre déclaration dans votre compte d'utilisateur.

Date et heure à laquelle l'attaque a été constatée

Date et heure de l'attaque

### Type d'attque

15.04.2024 07:30

曲

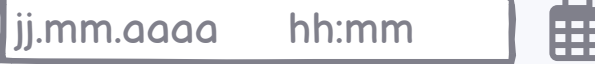

□ Cette date est inconnue

L'attaque se poursuit

Méthodes d'attaques

Erreur de configuration

Informations sur le(s) responsable(s)

Jusqu'à présent, nous avons pu identifer des adresses IP d'Europe de l'Est et d'Asie. Nous ne disposons pas encore d'informations plus précises.

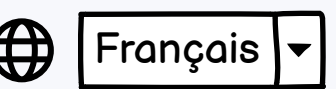

500

 $\blacktriangledown$ 

Quel peut être le motif de l'attaque ?

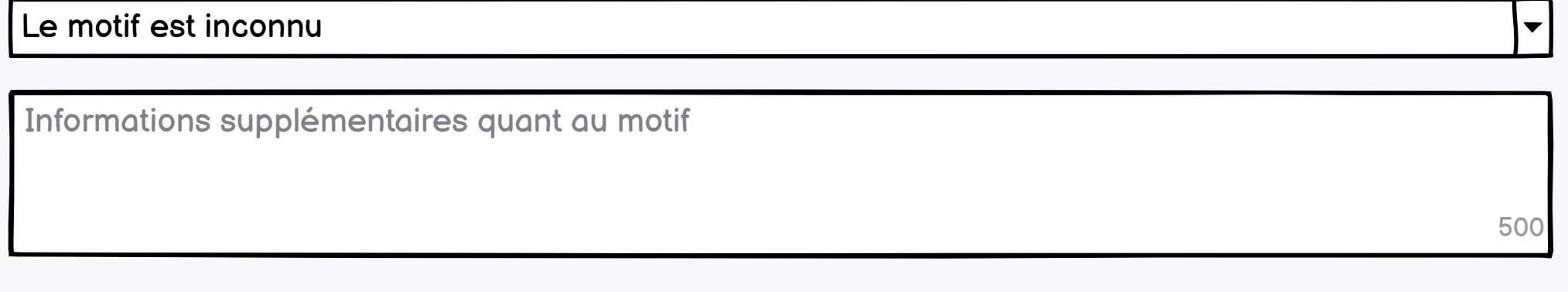

Une plainte a été déposée

Quelles unités organisationnelles sont touchées par l'attaque ?

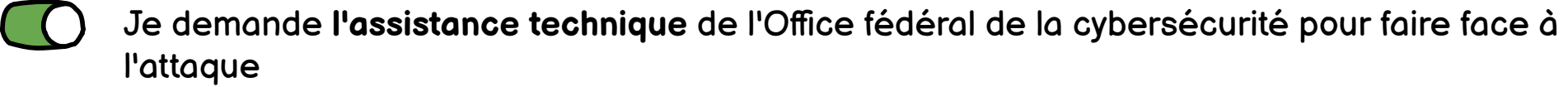

Les secteurs de la production et de la distribution sont concernés.

432

 $\blacksquare$ 

 $\overline{\mathbf{v}}$ 

 $\blacktriangledown$ 

 $\overline{\phantom{a}}$ 

 $\blacktriangledown$ 

 $\blacktriangledown$ 

 $\blacktriangledown$ 

Gravement afecté

À quel point cette attaque afecte-t-elle l'**intégrité** des informations de **votre organisation** ?

Pas afecté

À quel point cette attaque afecte-t-elle la **confdentialité** des informations de **votre organisation** ?

Pas afecté

Moyennement afecté

À quel point cette attaque afecte-t-elle l' **intégrité** des informations **de tiers** ?

Conformément à l'art. 74e de la loi sur la protection des informations LPI du 29 septembre 2023 (RS 128) et à l'art. 21 de l'ordonnance sur la cybersécurité (RS 120.73), les organisations et autorités soumises à l'obligation d'annoncer disposent d'un délai de 24 heures à compter de la découverte d'une cyberattaque pour la signaler à l'Office fédéral de la cybersécurité BACS.

Pas afecté

À quel point cette attaque afecte-t-elle la **confdentialité** des informations **de tiers** ?

Pas afecté

Quel est l'impact de la cyberattaque sur le **fonctionnement** des unités organisationnelles concernées ?

Suite à l'attaque, tous les systèmes de surveillance des installations de production ne sont plus opérationnels. Par conséquent, la production et donc la distribution ont été arrêtées. A défaut, la sécurité des personnes n'aurait plus été garantie. 751

Quelles mesures **ont été prises** par votre organisation pour lutter contre l'attaque ?

Sélectionnez cette option si l'incident concerne une [violation de la sécurité des données selon l'art. 24 de](https://www.fedlex.admin.ch/eli/cc/2022/491/fr#art_24) [la loi fédérale sur la protection des données \(LPD ; RS 235.1\)](https://www.fedlex.admin.ch/eli/cc/2022/491/fr#art_24) et qu'il entraîne par conséquent un **risque élevé pour la personnalité ou les droits fondamentaux de la personne concernée**. Dans ce cas, veuillez remplir le formulaire de notification de violation de la sécurité des données. Si vous avez déjà rempli le formulaire, veuillez indiquer l'ID de rapport ci-dessous.

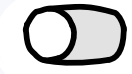

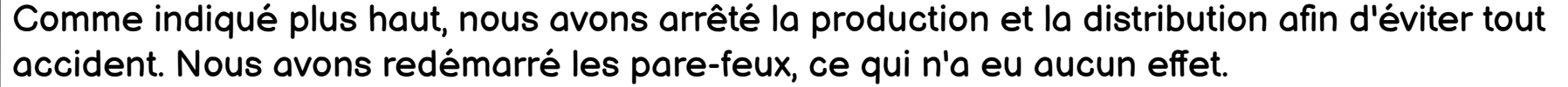

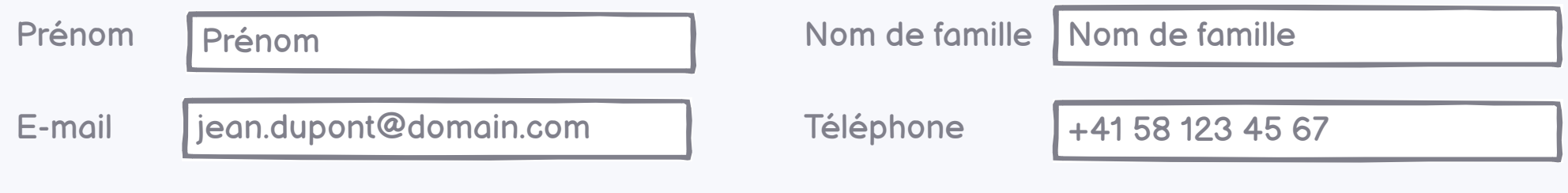

Vous pouvez nous indiquer volontairement les coordonnées d'une personne de contact pour les questions techniques. Ces indications nous aident à traiter votre message plus efficacement.

832

नि

Quelles mesures sont **prévues** dans votre organisation pour lutter contre l'attaque ?

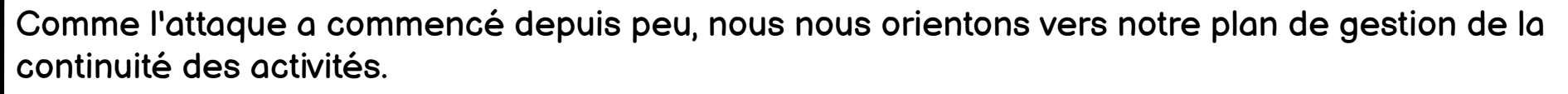

1000

जि

Conformément à l'art. 74a de la loi sur la protection des informations LPI du 29 septembre 2023 (RS 128), les organisations et les autorités qui signalent une cyberattaque à l'OFCS ont le droit de demander une assistance pour faire face à l'attaque.

Informer le **Préposé fédéral à la protection des données et à la transparence (PFPDT)** de cette annonce

**Tant que vous ne sélectionnez pas l'option « Cette déclaration est complète », vous pouvez compléter et renvoyer l'annonce aussi souvent que vous le souhaitez.**

**Après avoir sélectionné l'option « Cette déclaration est complète » et envoyé la déclaration, celle-ci ne peut plus être modifée.**

Après l'envoi, vous retrouvez votre annonce dans votre compte d'utilisateur.

**L'OFCS est informé de toute annonce ou modifcation de votre annonce, qu'elle soit ou non marquée comme étant complète.**

Conformément à l'art. 21 de l'ordonnance sur la cybersécurité (RS 120.73), un délai supplémentaire de 14 jours est accordé pour compléter l'annonce.

**Envoyer**

**Cette annonce est complète**

Informer l'**Autorité fédérale de surveillance des marchés fnanciers FINMA** de cette annonce

Personne de contact pour les questions techniques

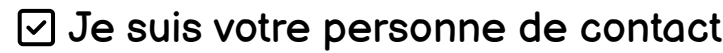

Sélectionnez cette option si vous êtes réglementé par la FINMA. La transmission de la déclaration à la FINMA permet de satisfaire à l'**obligation de déclarer immédiatement une cyberattaque dans les 24h**.

Veuillez noter que l'obligation de transmettre, dans un délai de **72 heures**, un formulaire dûment rempli via la **plate-forme de saisie et de demande (EHP) directement à la FINMA** subsiste.

Une plainte a-t-elle été déposée à la suite de cette attaque ?

À quel point cette attaque afecte-t-elle la **disponibilité** des informations et/ou des systèmes de **votre organisation** ?

À quel point cette attaque afecte-t-elle la **disponibilité** des informations et/ou de systèmes **de tiers** ?

L'attaque se poursuit-elle ou est-elle terminée ?

## **Annoncer une cyberattaque**

Pour une assistance immédiate en cas de cyberattaque, veuillez utiliser les contacts d'urgence.

Conformément à l'art. 74e de la loi sur la protection des informations LPI du 29 septembre 2023 (RS 128), les organisations et autorités soumises à l'obligation d'annoncer disposent d'un délai de 24 heures à compter de la découverte d'une cyberattaque pour la signaler à l'Office fédéral de la cybersécurité OFCS.

Fuite de données (data leak)  $\vert \mathbf{v} \vert$ 

Conformément à l'art. 21 de l'ordonnance sur la cybersécurité (RS 120.73), un délai supplémentaire de 14 jours est accordé pour compléter l'annonce.

**Tant que vous ne sélectionnez pas « Cette annonce est complète » en bas de cette page, vous pouvez compléter l'annonce aussi souvent que vous le souhaitez, la renvoyer et ainsi la sauvegarder**.

Notre service commercial s'occupe d'informer les clients concernés, ce qui génère beaucoup de travail. Notre communication travaille avec des médias sélectionnés afn d'informer le public de l'attaque de manière contrôlée. Le reste des activités fonctionne normalement. 229

Après l'envoi, vous retrouverez votre déclaration dans votre compte d'utilisateur.

Date et heure à laquelle l'attaque a été constatée

Date et heure de l'attaque

### Type d'attque

15.04.2024 08h10

曲

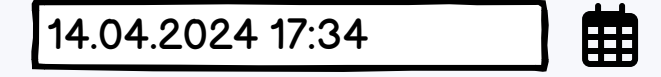

 $\Box$  Cette date est inconnue

Méthodes d'attaques

Délit d'initié

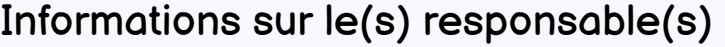

Nous soupçonnons un ancien collaborateur d'être à l'origine du vol de données.

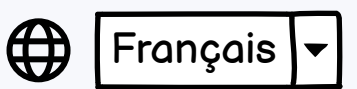

421

 $\blacktriangledown$ 

Quel peut être le motif de l'attaque ?

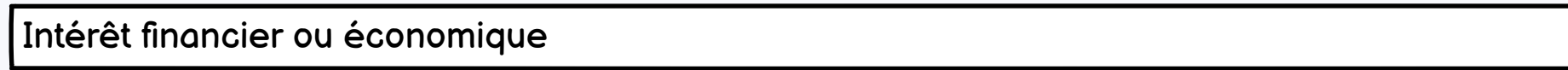

Les données détournées peuvent être vendues sur le Dark Web.

439

Une plainte a été déposée

Quelles unités organisationnelles sont touchées par l'attaque ?

Pas afecté

À quel point cette attaque afecte-t-elle l'**intégrité** des informations de **votre organisation** ?

Pas afecté

À quel point cette attaque afecte-t-elle la **confdentialité** des informations de **votre organisation** ?

Gravement afecté

Pas afecté

À quel point cette attaque afecte-t-elle l' **intégrité** des informations **de tiers** ?

Pas afecté

À quel point cette attaque afecte-t-elle la **confdentialité** des informations **de tiers** ?

Gravement afecté

Quel est l'impact de la cyberattaque sur le **fonctionnement** des unités organisationnelles concernées ?

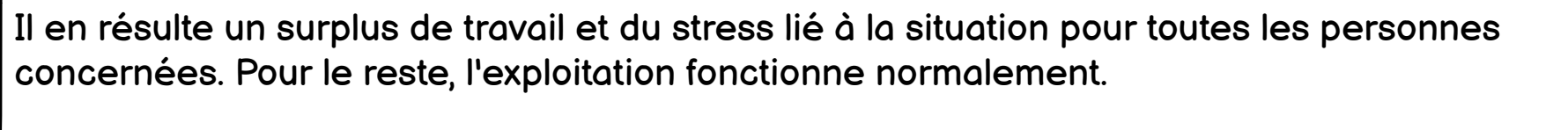

839

 $\vert \blacktriangledown$ 

 $\blacktriangledown$ 

 $\blacktriangledown$ 

 $\blacktriangledown$ 

 $\vert \blacktriangledown$ 

 $\blacktriangledown$ 

a<br>L

Ħ

 $\overline{\mathbf{v}}$ 

Quelles mesures **ont été prises** par votre organisation pour lutter contre l'attaque ?

Sélectionnez cette option si l'incident concerne une [violation de la sécurité des données selon l'art. 24 de](https://www.fedlex.admin.ch/eli/cc/2022/491/fr#art_24) [la loi fédérale sur la protection des données \(LPD ; RS 235.1\)](https://www.fedlex.admin.ch/eli/cc/2022/491/fr#art_24) et qu'il entraîne par conséquent un **risque élevé pour la personnalité ou les droits fondamentaux de la personne concernée**. Dans ce cas, veuillez remplir le formulaire de notification de violation de la sécurité des données. Si vous avez déjà rempli le formulaire, veuillez indiquer l'ID de rapport ci-dessous.

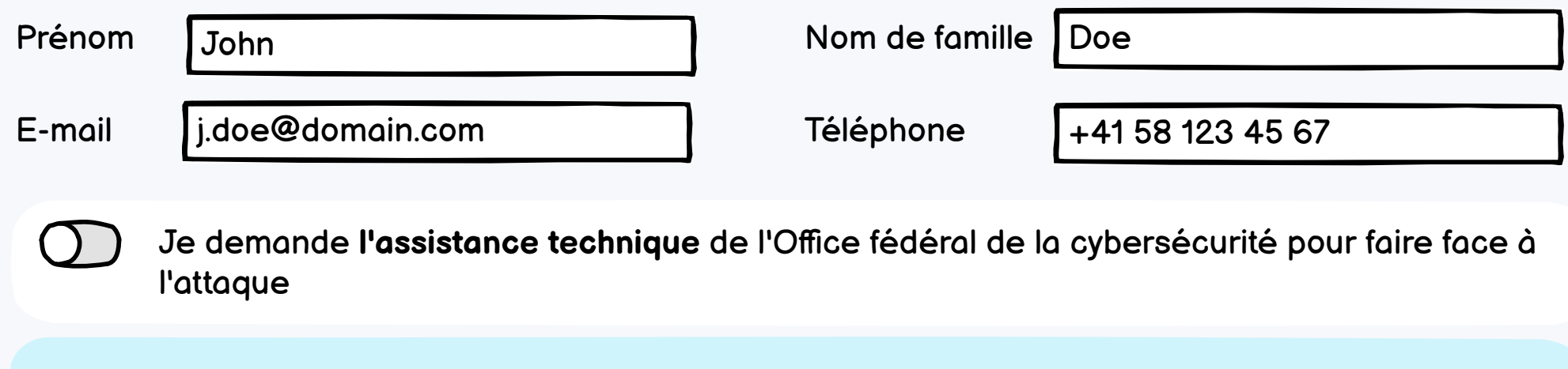

Vous pouvez nous indiquer volontairement les coordonnées d'une personne de contact pour les questions techniques. Ces indications nous aident à traiter votre message plus efficacement.

□ Je suis votre personne de contact

On ne peut plus lutter contre l'attaque. Les données sont irrémédiablement perdues. Nous ne pouvons plus qu'essayer d'empêcher leur publication ou leur vente. Une plainte pénale a été déposée à cet efet.

795

Quelles mesures sont **prévues** dans votre organisation pour lutter contre l'attaque ?

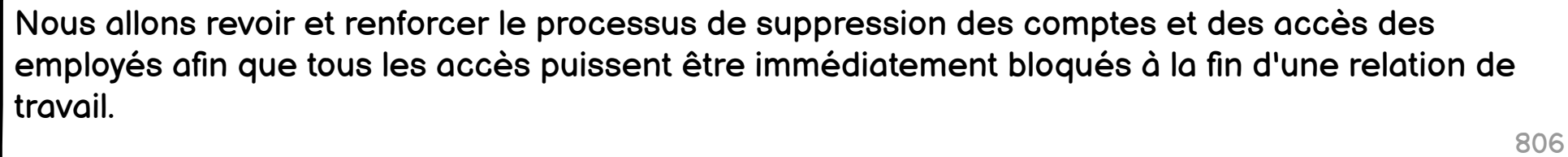

Conformément à l'art. 74a de la loi sur la protection des informations LPI du 29 septembre 2023 (RS 128), les organisations et les autorités qui signalent une cyberattaque à l'OFCS ont le droit de demander une assistance pour faire face à l'attaque.

 $\overline{a}$ 

Informer le **Préposé fédéral à la protection des données et à la transparence (PFPDT)** de cette annonce

ID du rapport violation de la sécurité des données: | ABCD-1234-ABCD

**Envoyer**

## **Cette annonce est complète**

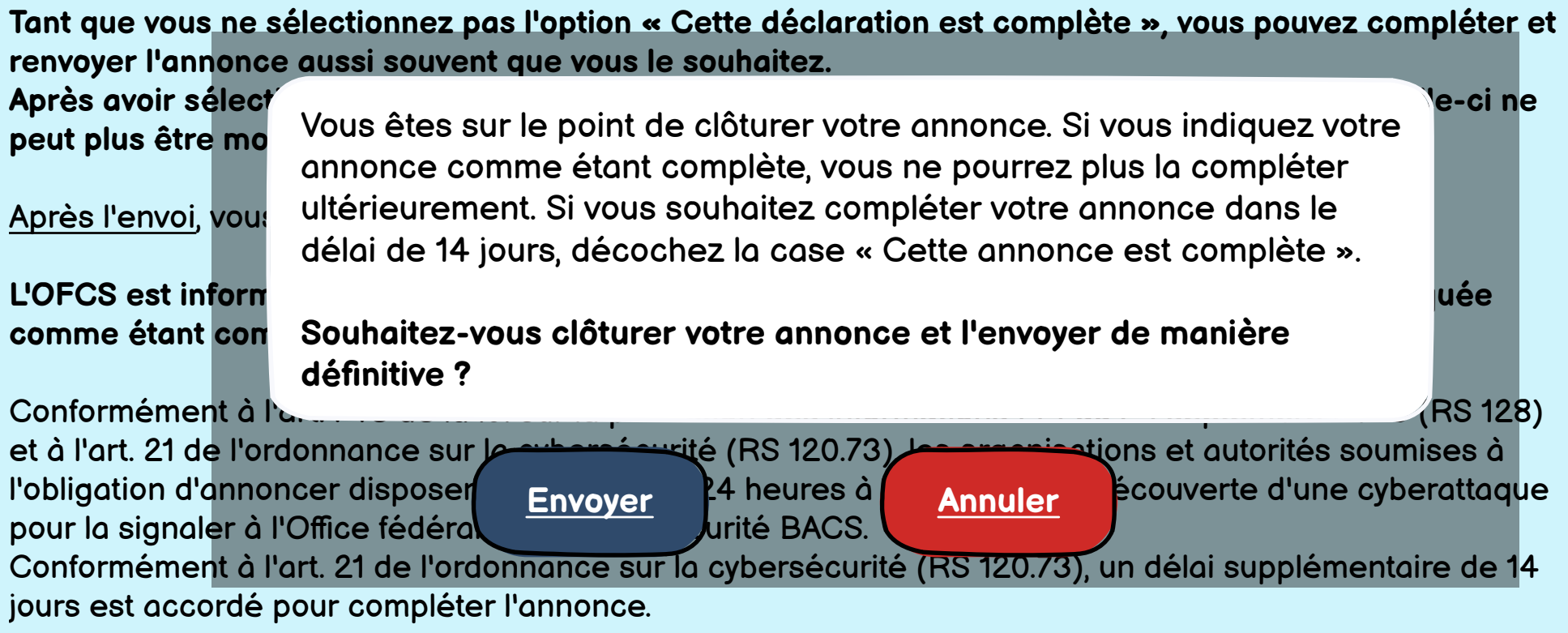

Informer l'**Autorité fédérale de surveillance des marchés fnanciers FINMA** de cette annonce

Adresse e-mail du "Gestionnaire superviseur d'acompte clé (KAM)" | c.asch@domain.com

Personne de contact pour les questions techniques

Sélectionnez cette option si vous êtes réglementé par la FINMA. La transmission de la déclaration à la FINMA permet de satisfaire à l'**obligation de déclarer immédiatement une cyberattaque dans les 24h**. Veuillez noter que l'obligation de transmettre, dans un délai de **72 heures**, un formulaire dûment rempli via la **plate-forme de saisie et de demande (EHP) directement à la FINMA** subsiste.

Une plainte a-t-elle été déposée à la suite de cette attaque ?

À quel point cette attaque afecte-t-elle la **disponibilité** des informations et/ou des systèmes de **votre organisation** ?

À quel point cette attaque afecte-t-elle la **disponibilité** des informations et/ou de systèmes **de tiers** ?

L'attaque se poursuit-elle ou est-elle terminée ?

□ L'attaque se poursuit

# **Annoncer une cyberattaque**

### Type d'attque

### Méthodes d'attaques

### Quel peut être le motif de l'attaque ?

### <span id="page-4-0"></span>**Choix possibles par champ de sélection**

## Les 6 questions suivantes comportent toutes les mêmes choix :

[Retour vers vers les ébauches](#page-1-0)

Sélectionnez le type d'attaque, plusieurs choix sont possibles.

Attaque par déni de service (DoS / DDoS) Accès non autorisé à un système de traitement de données (hacking) Logiciel malveillant (malware) Logiciel de cryptage ou d'extorsion (ransomware). Fuite de données (data leak) Vol d'identifants (credential theft) Autres

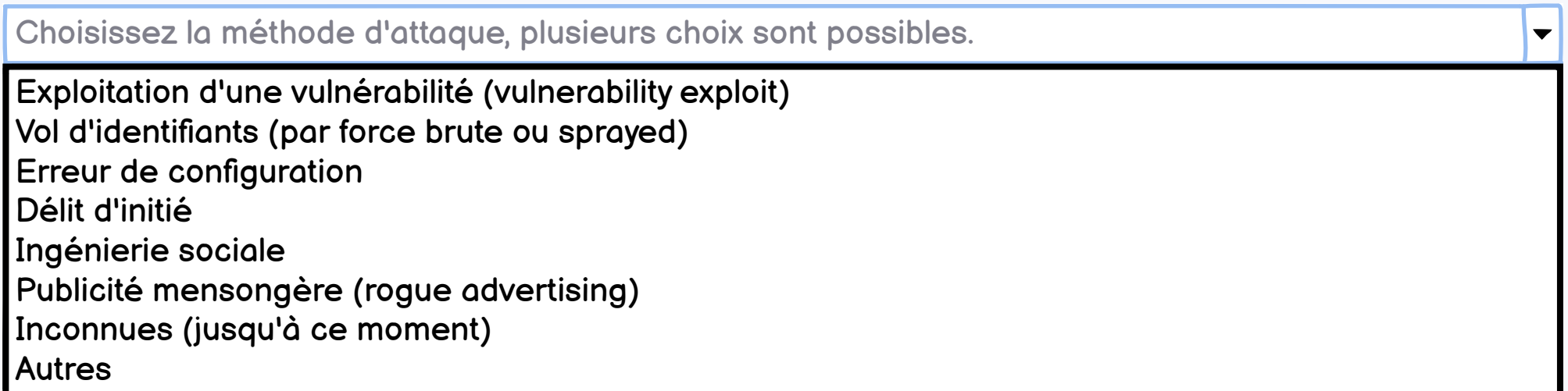

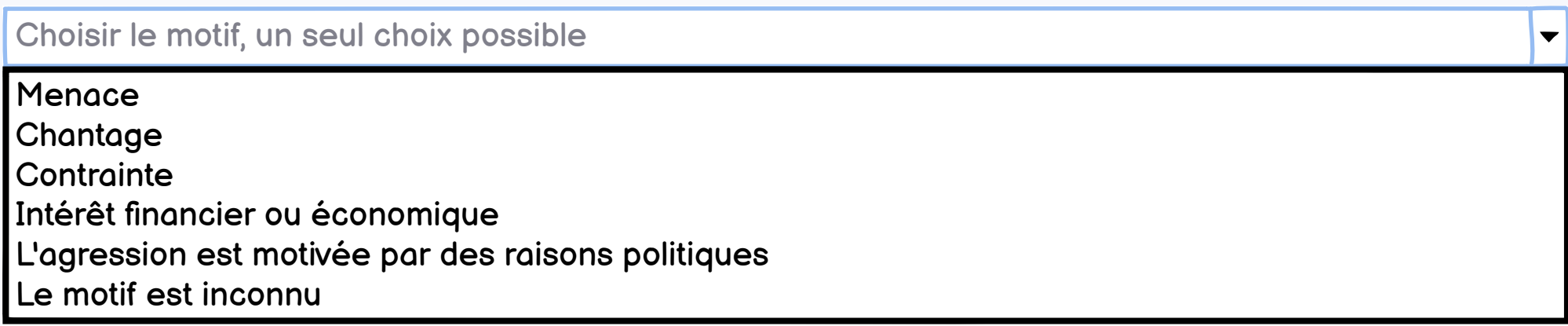

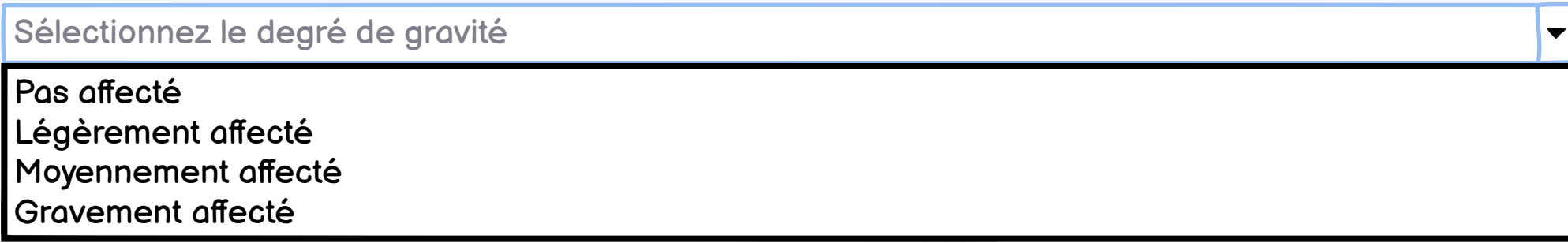

À quel point cette attaque afecte-t-elle l'**intégrité** des informations de **votre organisation** ?

À quel point cette attaque afecte-t-elle la **confdentialité** des informations de **votre organisation** ?

À quel point cette attaque afecte-t-elle l' **intégrité** des informations **de tiers** ?

À quel point cette attaque afecte-t-elle la **confdentialité** des informations **de tiers** ?

À quel point cette attaque afecte-t-elle la **disponibilité** des informations et/ou des systèmes de **votre organisation** ?

À quel point cette attaque afecte-t-elle la **disponibilité** des informations et/ou de systèmes **de tiers** ?

 $\blacktriangledown$